**Windows Package Manager Manifest Creator Crack Keygen For (LifeTime) Download For Windows**

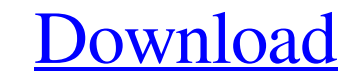

**[Download](http://evacdir.com/thompsen/estaque/hungary/ridien/thinker/V2luZG93cyBQYWNrYWdlIE1hbmFnZXIgTWFuaWZlc3QgQ3JlYXRvcgV2l.ZG93bmxvYWR8cnIzT0RSaWZId3hOalUwTlRVNU56QXlmSHd5TlRrd2ZId29UU2tnVjI5eVpIQnlaWE56SUZ0WVRVeFNVRU1nVmpJZ1VFUkdYUQ)**

## **Windows Package Manager Manifest Creator Crack Download**

wingetcreate is a system helper for developers and users who need to update and generate new manifest files (authoring manifests). At the same time, it is important to get at the bottom of things regarding manifest files a Windows Package Manager Manifest Creator, will help developers, testers, documentation creators, and others who wish to use a fast program that allows them to create, update, and eventually submit manifest files for their before you start using wingetcreate, you must install Microsoft.NET Core Runtime on your environment. Package Manager: This Package Manager is the core of this software. It allows you to create, edit, submit and update man When you click on the 'Package Management' button, you will have a lot of metadata in the main window. From here, you can easily add all the files needed for your project, create new folders and project files as you wish, external libraries, referenced assemblies and so on. However, in this guide, we'll use only Service References to be able to explain the best functionality of this tool. Component Services is a handy thing for Windows Pack elements from anywhere into the application. Manifest Files (WDM): This is the main part of this application. As you can see, you have many different elements to edit. On the top, you have many fields that can be set for y

### **Windows Package Manager Manifest Creator Crack Keygen Free Download**

--- Downloaded packages / exports (installs/updates/deletes) packages by name. - Downloaded packages by name. - Downloaded packages list - Updates packages list - Exports packages list - Add packages list - Search packages for existing/new packages list - Package downgrade for existing/new packages list - Package add for new packages list - Package remove for new packages list - Package add/remove for existing packages list - Package archive for new packages list - Package rename for existing packages list - Package archive for existing packages list - Package upgrade for existing/new packages list - Package downgrade for existing/new packages list - Package r package remove for existing packages list - Package create for new packages list - Package create for new packages list - Package update for existing packages list - List of packages list - List of packages list - Exist of package files from specified folder to the destination folder - Download package files to the destination folder - Download package files from the destination folder - Build/Save package list in the specified folder - Buil Create package files to the default folder - Create package files to the specified folder - Build/Save package list to the default folder - Build/Save package list to the default folder - Build/Save package list to the spe

### **Windows Package Manager Manifest Creator Crack+ Activation Code With Keygen**

Windows Package Manager Manifest Creator (wingetcreate) is a package management and updater for the Windows, but also Linux and Mac operating systems. The application has a friendly GUI to help create new manifest files, u development, testing, or production. It is important to note that the application can be used in one of three ways. In the first scenario, the application will update or create manifest files. In the second scenario, it wi while the second will help to extract, build, and debug the files that the application will need. There is a standard command-line shell for developers, but also a GUI method for starting applications for approval and upda with multiple configurations to help beginners as well as intermediate and advanced users with its various features. Additional Notes: The application comes in multiple formats to help the user extract, build, debug, and s them create, build, and submit their manifest files for the Windows platform. How To Use Wingetcreate? Overview Wingetcreate? Overview Wingetcreate is a package manager and updater for the Windows, Linux and Mac operating that will help submit manifest files for approval to update or create new ones for their application. If the application is used as a repository for manifest files and configurations, the application will allow developers

#### **What's New in the?**

When you are making an installer for your program, it is always important to make it as user-friendly as possible. Windows Package Manager Manifest Creator is a powerful and easy-to-use tool that provides a fast and user-f version of the manifest file, you can edit it, or generate a different manifest file for different program versions. It will also make sure that the generated file is signed with your Creation. As you have read, Windows Pa Windows Package Manager Manifest Creator Features: The various XML editor allows you to create, edit, and manage all your manifest files. The generated manifest files are ready to be deployed to a test system via the Windo tokens and git hooks are offered. Make your own created manifest files ready for deployment, and much more. Change the output path of the generated manifest file, and generate a new version of your manifest file with a dif and others. Managing the settings of your manifest files is a breeze with the use of the 'Settings' command. Make your own files to customize the generated manifest files, and also make your cwn file settings available. Yo make your own files to customize the generated manifest files, and also make your own file settings available. The 'New' command allows you to create a new manifest file from scratch. Windows Package Manager Manifest file an existing manifest file for your existing applications. Settings

# **System Requirements:**

Windows XP or higher Mac OS X or higher SteamOS or higher Adobe Flash 11 or higher Maximum resolution: 1920×1080 You can use various controls to change your viewing experience: Mouse and keyboard Touchpad Joystick Steps to

<https://offbeak.com/wp-content/uploads/2022/06/carrwing.pdf> <https://www.corsisj2000.it/nk2view-1-36-crack-product-key-free-download/> <https://harringtonsorganic.com/uncategorized/quick-file-rename-8-8-8-crack-mac-win/> <https://thecryptobee.com/wp-content/uploads/2022/06/ASIO2KS.pdf> [https://alumni.armtischool.com/upload/files/2022/06/ZR1L8BddPxHm82FLTikS\\_07\\_9315214c747bd5baa58d07ae278611f7\\_file.pdf](https://alumni.armtischool.com/upload/files/2022/06/ZR1L8BddPxHm82FLTikS_07_9315214c747bd5baa58d07ae278611f7_file.pdf) [https://saintalexandrahealthcare.com/wp-content/uploads/2022/06/Key\\_Translator.pdf](https://saintalexandrahealthcare.com/wp-content/uploads/2022/06/Key_Translator.pdf) <https://www.24onlinegames.com/network-inventory-expert-crack-with-serial-key-free/> <https://www.invertebase.org/portal/checklists/checklist.php?clid=6929> <https://clickon.ro/wp-content/uploads/2022/06/yarayar.pdf> <https://cotram.org/checklists/checklist.php?clid=17893> <https://fansloyalty.com/wp-content/uploads/2022/06/tandfaio.pdf> [http://marqueconstructions.com/wp-content/uploads/2022/06/Lenovo\\_System\\_Update.pdf](http://marqueconstructions.com/wp-content/uploads/2022/06/Lenovo_System_Update.pdf) <https://www.raven-guard.info/xpolog-center-7-7997-crack-torrent-download-mac-win/> <https://xn--80aagyardii6h.xn--p1ai/rom-helper-crack-with-product-key-free-final-2022/> [https://kjvreadersbible.com/wp-content/uploads/2022/06/EZ\\_Audio\\_Editor\\_Pro.pdf](https://kjvreadersbible.com/wp-content/uploads/2022/06/EZ_Audio_Editor_Pro.pdf) [https://stompster.com/upload/files/2022/06/ky8tTVj4Za3ZEMdzBZnL\\_07\\_e198bd2148fde443d14b4af62a8d4fc2\\_file.pdf](https://stompster.com/upload/files/2022/06/ky8tTVj4Za3ZEMdzBZnL_07_e198bd2148fde443d14b4af62a8d4fc2_file.pdf) <https://darblo.com/google-maps-email-extractor-crack-activation-code/> [https://dox.expert/wp-content/uploads/2022/06/WN200PCI\\_Utility.pdf](https://dox.expert/wp-content/uploads/2022/06/WN200PCI_Utility.pdf) [https://coreelevation.com/wp-content/uploads/2022/06/DVDCloner\\_Platinum.pdf](https://coreelevation.com/wp-content/uploads/2022/06/DVDCloner_Platinum.pdf) [https://afroworld.tv/upload/files/2022/06/dpNeDfSaqkQnuOKr3BAd\\_07\\_e198bd2148fde443d14b4af62a8d4fc2\\_file.pdf](https://afroworld.tv/upload/files/2022/06/dpNeDfSaqkQnuOKr3BAd_07_e198bd2148fde443d14b4af62a8d4fc2_file.pdf)